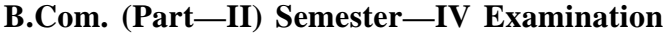

# **(Commerce)**

# **INFORMATION TECHNOLOGY & BUSINESS DATA PROCESSING—II**

139 Time : Three Hours] Time : Three Hours and the state of the state of the state of the state of the state of the state of the state of the state of the state of the state of the state of the state of the state of the state

**Note :— ALL** Sections are compulsory.

# **SECTION—A**

Choose the correct answer and rewrite it only once. Only first attempt will be evaluated.

- 1. Information is \_\_\_\_\_.
	-
	-
- 2. Data by itself is not useful unless \_\_\_\_\_.
	-
	- (c) It is collected from diverse sources (d) It is properly stated
- 3. Equipment and programs used to process raw data into information are called as \_\_\_\_.
	-
	- (c) Information Process (d) None of above

139 4. \_\_\_\_\_ is not a features of accounting.

- 
- 
- 5. \_\_\_\_\_ accounting system is capable of handling large number of transaction with speed and accuracy.
	- (a) Manual (b) Computerized
	- (c) Manual and Computerized (d) None of these

6. Computerized accounting works on the principle of \_\_\_\_\_ entry system.

- (a) Single (b) Double
- (c) Triple (d) All of above

7. The home screen of Tally is also known as \_\_\_\_\_.

- (a) Menu bar (b) Account Info.
- (c) Gateway of Tally (d) Button bar
- 8. Which option is used in Tally to make changes in created company ?
	- (a) Select company (b) Shut company
- 139 (c) Street company<br>
139 (c) Alter<br>
139 (d) Create company<br>
139 (d) Create company<br>
139 (d) Create company on pendrive or CD. (c) Alter (d) Create company

- (a) Backup (b) Copy-Paste
- (c) Restore (d) Save as
- cessed Da (a) Data (b) Processed Data
- (c) Input Data (d) Output Data
- (a) It is massive (b) It is processed to obtain information
	-
- (a) Information (b) Information Technology
	-
- (a) Recording (b) Classifying
- (c) Differentiate (d) Summarizing

10. \_\_\_\_\_ ledger is created by Tally automatically as soon as we create a new company.

Paymen<br>ages ledge 139 **SECTION—B** Tent Asset<br>format in<br>tical (a) Capital A/c (b) Bank A/c (c) Cash  $A/c$  (d) Salary  $A/c$ 11. \_\_\_\_\_\_ voucher type is used to deposit a cash in Bank. (a) Contra (b) Receipt (c) Payment (d) Journal 12. Wages ledger comes under \_\_\_\_\_\_ group in Tally. (a) Indirect Expenses (b) Direct Expenses (c) Fixed Asset (d) Current Asset 13. The Profit & Loss A/c statement can be displayed in \_\_\_\_\_ format in Tally. (a) Horizontal (b) Vertical (c) (a) and (b) both (d) None of above 14. What kind of tax is GST ? (a) Direct tax (b) Indirect tax (c) (a) and (b) both (d) None of above 15. TDS stands for  $\qquad$ . (a) Tax Deducted as Source (b) Tax Deducted at Source (c) Tax Deducted from Salary (d) None of above  $15\times1=15$ 

Answer *all* the questions in short.

1. Explain the characteristics of good quality information.

# **OR**

What do you mean by Information Technology ?

2. Explain the concept of Computerised Accounting System.

## **OR**

Write the disadvantages of Manual Accounting.

3. Write the features of Tally.

## **OR**

What is Button Bar and when it can be used in Tally ?

4. What are the two pre-defined ledgers available in Tally ERP9 ?

# **OR**

Write the procedure for creating single ledger in Tally.

Write the procedure for creating single ledger in Tally.<br>5. Explain the difference between Balance Sheet and Profit & Loss A/c Reports in Tally.

# **OR**

Explain the procedure for enabling TDS voucher in Tally.  $5 \times 3 = 15$ 

 $YBC = 13041$  (Contd.)

# **SECTION—C**

Answer *all* the questions in brief.

1. What is Information ? Explain the uses of information in business organization.

# **OR**

Define IT. Explain the uses of IT in business and education fields.

plain the 2. Explain the advantages and limitations of Computerized Accounting System.

# **OR**

Explain the Manual Accounting and its advantages.

**1429** 3. What is Tally ? Explain the home screen components of Tally.

### **OR**

Explain the Gateway of Tally menu in Tally.

4. Explain the procedure for altering and deleting voucher in Tally.

#### **OR**

Explain sales and purchase voucher with example in Tally.

5. What is Day Book Reports ? Explain the procedure for displaying the Day Book Report for payment voucher in Tally. payment voucher in Tally.

### **OR**

What is ODBC and how does it help in Tally ?  $5 \times 6 = 30$ 

 $13<sup>0</sup>$ 

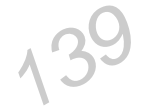

**B.Com.** (Part-II) Semester-IV Examination (Commerce) **INFORMATION TECHNOLOGY & BUSINESS DATA PROCESSING-II** Time: Three Hours] [Maximum Marks: 60] (मराठी माध्यम) **(मराठी माध्यम)**<br>**सूचना :— सर्व** विभाग सोडविणे आवश्यक आहे. विभाग—अ सर्व प्रश्न सोडविणे आवश्यक आहे. योग्य पर्याय निवडून एकदाच लिहा. फक्त पहिले उत्तर तपासले जाईल. 1. माहिती (Information) म्हणजे \_\_\_\_\_. (ब) प्रक्रिया केलेला डेटा (अ) डेटा (क) इनपुट डेटा (ड) आऊटपुट डेटा 2. डेटा जो पर्यंत उपयोगी नसतो \_\_\_\_\_. (ब) प्रक्रिया करून परिपूर्ण माहिती मिळेपर्यंत (अ) जेव्हा तो प्रचंड असतो (ड) योग्य प्रकारे निर्देशीतकरेपर्यंत (क) भिन्न स्रोतापासन गोळा करेपर्यंत कच्चा माहितीचे पकवया माहिती मध्ये रुपांतर करण्यासाठी वापरल्या जाणाऱ्या साधने आणि आज्ञावलींच्या  $3.$ प्रक्रियेच्या व्याख्येला \_\_\_\_\_\_ म्हणतात. (ब) माहिती तंत्रज्ञान (I.T.) (अ) माहिती (Information) ्<br>(ड) वरीलपैकी नाही (क) माहिती प्रक्रिया हे लेखांकनाचे वैशिष्टचे नाही  $\overline{4}$ (ब) वर्गिकरण (अ) संग्रहण (ड) सारांश (क) फरक 5. अचूक आणि गतिमान पद्धतीने मोठ्या प्रमाणावरील व्यवहारांना हाताळव्याची क्षमता \_\_\_\_\_ लेखांकन प्रणालीत असते (ब) संगणकीय (अ) मानवीय (क) मानवीय आणि संगणकीय (ड) वरीलपैकी नाही संगणकीय लेखांकन तत्वावर आधारित आहे.  $6<sup>1</sup>$ (अ) एकनोंद (ब) द्विनोंद (ड) वरीलपैकी सर्व (क) त्रीनोंद 7. टॅलीची पहिली स्क्रिन करणून ओळखली जाते. (अ) Menu Bar (ब) Account Info. (ক) Gateway of Tally  $(3)$  Button Bar 8. टॅलीमध्ये तयार केलेल्या कंपनी मध्ये बदल करण्यासाठी खालीलपैकी कोणता पर्याय वापरला जातो ? (अ) Select Company  $(\overline{a})$  Shut Company  $(F)$  Alter (ड) Create Company 9. पर्याय पेन डाईव्ह किंवा सि.डी.वर सेव्ह करण्यासाठी वापरला जातो.  $(\overline{\mathbb{q}})$  Copy-Paste (37) Backup  $(3)$  Save as (क) Restore

10. टॅली मध्ये नवीन कंपनी तयार केल्याबरोबर \_\_\_\_\_ लेजर स्वतः हून तयार केलेला असते.  $(\overline{\mathbb{A}})$  Bank A/c  $(3)$  Capital A/c  $(\overline{\Phi})$  Cash A/c  $(3)$  Salary A/c 11 बँकेत पैसे जमा करणे ह्या व्यवहारासाठी \_\_\_\_\_ व्हाऊचर प्रकार वापरला जातो.  $(3)$  Contra  $(\overline{\mathbb{q}})$  Receipt (क) Payment  $(3)$  Journal 12. टॅलीमध्ये वेजेस् लेजर \_\_\_\_\_ ग्रुप अंतर्गत असते. (अ) Indirect Expenses (ब) Direct Expenses (क) Fixed Asset  $(3)$  Current Asset 13. टॅली मध्ये Profit & Loss A/c विवरण \_\_\_\_\_ प्रारुपात असू शकते. (अ) Horizontal (ৰ) Vertical (क) (अ) आणि (ब) दोन्हीं (ड) वरिलपैकी नाही 14. GST कोणत्या प्रकारचा कर आहे ? (अ) प्रत्यक्ष कर (ब) अप्रत्यक्ष कर (क) (अ) आणि (ब) दोन्हीं (ड) वरिलपैकी नाही 15. TDS म्हणजे . (अ) Tax Deducted as Source (ब) Tax Deducted at Source (ड) वरिलपैकी नाही (ক) Tax Deducted from Salary  $15 \times 1 = 15$ सर्व प्रश्नांची थोडक्यात उत्तरे लिहा चांगल्या प्रतीच्या माहितीची वैशिष्टे स्पष्ट करा.  $1<sup>1</sup>$ किंवा माहिती तंत्रज्ञानापासून आपणास काय अर्थबोध होतो ? संगणकीय लेखांकन प्रणालीची संकल्पना स्पष्ट करा.  $2.$ किंवा परंपरागत लेखांकनाचे दोष लिहा टॅलीची वैशिष्टे लिहा  $3<sub>1</sub>$ किंवा बटन बार म्हणजे काय आणि त्याचा उपयोग टॅलीमध्ये केव्हा होतो ? टॅली ERP9 मध्ये पूर्वनिर्धारीत कोणती दोन लेजर उपलब्ध असतात ?  $\overline{4}$ . किंवा टॅलीमध्ये सिंगल लेजर तयार करण्याची प्रक्रिया लिहा.  $5<sup>1</sup>$ टॅली मधील Balance Sheet आणि Profit & Loss A/c अहवालातील फरक स्पष्ट करा. किंवा टॅली मध्ये TDS व्हाऊचर सक्रिय करण्याची प्रक्रिया लिहा  $5 \times 3 = 15$ YBC-13041 5  $(Contd.)$ 

## विभाग—क

# सर्व प्रश्नांची उत्तरे सविस्तरपणे लिहा.

1. माहीती (Information) म्हणजे काय ? व्यावसायीक संघटनांमधील माहितीचे उपयोग स्पष्ट करा.

# किंवा

- I.T. ची व्याख्या लिहा. I.T. चे व्यवसाय आणि शिक्षण क्षेत्रातील उपयोग स्पष्ट करा.
- संगणकीय लेखांकन प्रणालीचे फायदे आणि मर्यादा स्पष्ट करा.  $2.$

# किंवा

परंपरागत लेखांकन त्यांच्या फायद्यासह स्पष्ट करा.

3. टॅली म्हणजे काय ? टॅलीच्या प्रथमदर्शी स्क्रिनचे घटक स्पष्ट करा.

# किंवा

टॅली मधील 'Gateway of Tally' मेनू स्पष्ट करा.

4. टॅलीमध्ये व्हाऊचरला बदलण्याची आणि रद्द करण्याची प्रक्रिया स्पष्ट करा.

# किंवा

टॅलीमधील Sales आणि Purchase Voucher उदाहरणासह स्पष्ट करा.

5. Day Book अहवाल म्हणजे काय ? टॅलीमध्ये Payment Voucher चा Day Book अहवाल दर्शविण्याची प्रक्रिया स्पष्ट करा.

ODBC म्हणजे काय आणि त्याचा टॅलीमध्ये कसा उपयोग होतो ?  $5 \times 6 = 30$ 

**B.Com.** (Part-II) Semester-IV Examination (Commerce) **INFORMATION TECHNOLOGY & BUSINESS DATA PROCESSING-II** Time: Three Hours] [Maximum Marks: 60] (हिन्दी माध्यम) ्<br>**सूचना :— सभी** विभाग अनिवार्य हैं । विभाग—अ पुनश्च एक बार ही लिखिये। सिर्फ पहली बार चुनकर लिखा हुआ पर्याय ही मूल्यांकित किया जायेगा।<br>सूचना (Information) का अर्थ \_\_\_\_\_।<br>(अ) डेटा सूचना (Information) का अर्थ \_\_\_\_\_ ।  $1.$ (क) इनपुट डेटा (ड) आऊटपुट डेटा 2. डेटा जबतक उपयोगी नहीं था (अ) जब तक वह भव्य होता है (ब) प्रक्रिया पश्चात् जानकारी प्राप्त होने तक (ड) उचित रूप से निर्देशित होने पश्चात् (क) भिन्न स्रोतों से जमा करने तक अपकव सूचना को पकव सूचना में परावर्तित करने हेतु उपयोगी साधन एवं आज्ञा की प्रक्रिया के संज्ञा  $3.$ को \_\_\_\_ कहते हैं। (ब) सूचना प्रौद्योगिकी (I.T.) (अ) सूचना (Information) ें हैं।<br>(ड) उपरोक्त में से नहीं (क) सूचना प्रक्रिया 4. \_\_\_\_\_\_ यह लेखांकन की विशेषता नहीं। (अ) संग्रहण (ब) वर्गीकरण (क) भेद (ड) सारांश यथार्थ एवं गतिमान से असंख्य व्यवहारों को संभालने की क्षमता को लेखांकन प्रणाली में होती है।  $5<sub>1</sub>$ (अ) मानवीय (ब) संगणक (ड) उपरोक्त में से नहीं (क) मानवीय एवं संगणकीय संगणकीय लेखांकन \_\_\_\_\_ तत्व पर आधारित है। 6. (अ) एकलनोंद (ब) द्विनोंद (क) त्रीनोंद (ड) उपरोक्त सभी 7. टैली की प्रथम स्क्रीन को कहते हैं। (अ) Menu Bar  $(\overline{a})$  Account Info. (ক) Gateway of Tally  $(3)$  Button Bar 8. टैली में निर्मित कंपनी में बदल करने हेतू निम्नलिखित कौनसा विकल्प चयन किया जाता है ? (अ) Select Company  $(\overline{\mathbb{A}})$  Shut Company (क) Alter  $(3)$  Create Company \_\_\_\_ विकल्प पेनड्राईव या सी.डी. में सेव्ह करने हेतु उपयोग में आता है। 9.  $(3)$  Backup (ब) Copy-Paste (क) Restore  $(3)$  Save as

 $\overline{7}$ 

) Paymen<br>प्रेमें वेजस<br>) Indirect  $139$ tical<br>tical टैली में सिंगल लेजर तैयार करने की विधि लिखिये।<br>13. टैली के Balance Sheet और Profit and Loss A/c रिपोर्ट का अंतर स्पष्ट कीजिये। 10. टैली में नई कंपनी का निर्माण होते ही, \_\_\_\_\_ लेजर स्वयम: निर्माण होता है। ( $\overline{v}$ ) Capital A/c ( $\overline{v}$ ) Bank A/c  $(\overline{\sigma})$  Cash A/c  $(\overline{\sigma})$  Salary A/c 11 बैंक में पैसा जमा करने हेतू \_\_\_\_\_ व्हाऊचर प्रकार उपयोग में लाया जाता है।  $(\mathbb{F})$  Contra  $(\mathbb{F})$  Receipt  $(\overline{\circ})$  Payment ( $\overline{\circ})$  Journal <u>12. टैली में वेजस लेजर \_\_\_\_</u> ग्रुप अंतर्गत आता है। (3) Indirect Expenses (3) Direct Expenses  $(\overline{\sigma})$  Fixed Asset ( $\overline{\sigma}$ ) Current Asset 13. Profit and Loss A/c विवरण \_\_\_\_\_ इस प्रारूप में हो सकता है। (v) Horizontal (c) Vertical (क) (अ) और (ब) दोंनो (क) (उ) उपरोक्त में से नहीं 14. GST किस प्रकार का टैक्स है ? (v) izR;{k dj (c) vizR;{k dj (क) (अ) और (ब) दोंनो (क) (उ) उपरोक्त में से नहीं  $15.$  TDS का अर्थ (3) Tax Deducted as Source (3) Tax Deducted at Source (क) Tax Deducted from Salary (ड) उपरोक्त में से नहीं  $15\times1=15$ **foHkkx—c सभी** प्रश्न संक्षेप में लिखिये। 1. उच्च प्रती के सूचनाओं (Information) की विशेषताएं स्पष्ट कीजिये। अथवा सूचना प्रौद्योगिकी से आपको क्या अर्थबोध होता है ? 2. संगणकीय लेखांकन प्रणाली की संकल्पना स्पष्ट कीजिये। अथवा परंपरागत लेखांकन के दोष लिखिये। 3. टैली की विशेषतायें लिखिये। अथवा बटन बार का अर्थ बताकर वह टैली में किस समय उपयोग में आता है ? 4. टैली ERP9 में पूर्वनिर्धारित कौनसी दो लेजर उपलब्ध होते हैं ? अथवा टैली में सिंगल लेजर तैयार करने की विधि लिखिये। अथवा टैली में TDS व्हाऊचर सक्रिय करने की विधि लिखिये।  $5\times3=15$  $YBC - 13041$  (Contd.)

# विभाग—क

सभी प्रश्नों को विस्तार से लिखें।

1. सूचना (Information) का अर्थ बताइये। व्यावसायिक संघटन में सूचना का उपयोग स्पष्ट कीजिये।

अथवा

- I.T. को परिभाषित कीजिये। I.T. के व्यवसाय और शिक्षा क्षेत्र में उपयोग स्पष्ट कीजिये।
- संगणकीय लेखांकन प्रणाली के लाभ एवं सीमायें स्पष्ट कीजिये। 2.

अथवा

परंपरागत लेखांकन को लाभ के साथ स्पष्ट कीजिये।

3. टैली का क्या अर्थ है ? टैली के प्रथमदर्शी स्क्रीन के घटकों को स्पष्ट कीजिये।

अथवा

टैली का 'Gateway of Tally' मेनू स्पष्ट कीजिये।

4. टैली में व्हाऊचर को बदलने की और हटाने की विधि स्पष्ट कीजिये।

अथवा

टैली में Sales और Purchase Voucher सउदाहरण स्पष्ट कीजिये।

5. Day Book रिपोर्ट का क्या अर्थ होता है ? टैली में Payment Voucher का Day Book रिपोर्ट प्रदर्शित करने की विधि लिखिये।

अथवा

ODBC का क्या अर्थ है और उसका टैली में कैसे उपयोग होता है ?  $5 \times 6 = 30$ 

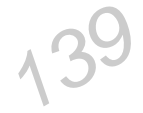